# Monitors

**Lecture 5** of TDA384/DIT391 Principles of Concurrent Programming

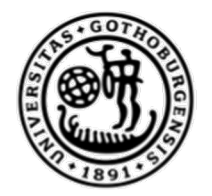

**UNIVERSITY OF GOTHENBURG** 

Nir Piterman and Gerardo Schneider

Chalmers University of Technology | University of Gothenburg

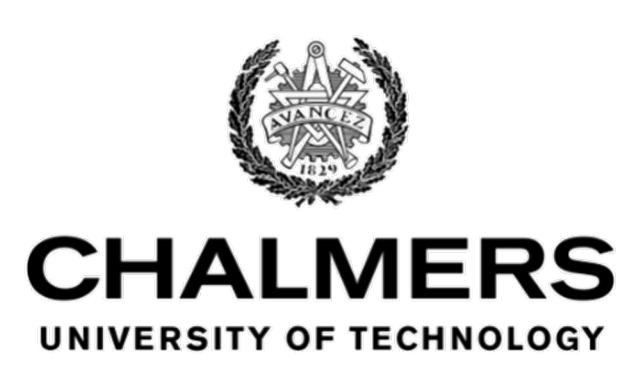

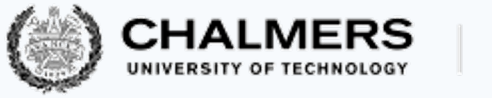

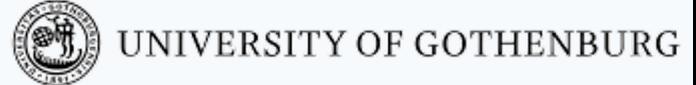

#### Today's menu

- Monitors
- Signaling disciplines
- Implementing monitors
- Monitors in Java
- Monitors: dos and don'ts

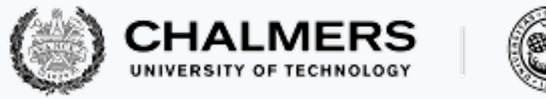

Beyond semaphores

Semaphores provide a powerful, concise mechanism for synchronization and mutual exclusion

Unfortunately, they have several shortcomings:

- they are intrinsically global and unstructured: it is difficult to understand their behavior by looking at a single piece of code
- they are prone to deadlocks or other incorrect behavior: it is easy to forget to add a single, crucial call to up or down
- they do not support well different conditions
- In summary semaphores are a low-level synchronization primitive
- We will raise the level of abstraction

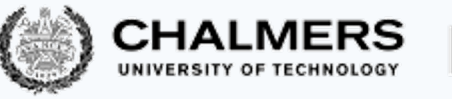

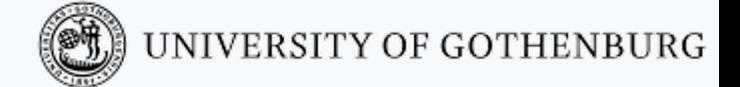

# Monitors

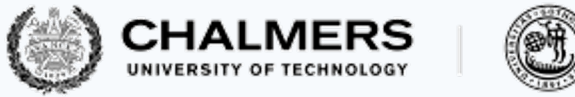

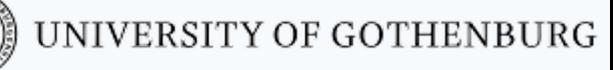

### Monitors

Monitors provide a structured synchronization mechanism built on top of objectoriented constructs – especially the notions of class, object, and encapsulation

In a monitor class:

- attributes are private
- methods execute in mutual exclusion

A monitor is an object instantiating a monitor class that **encapsulates** synchronization mechanisms:

- attributes are shared variables, which all threads running on the monitor can see and modify
- methods define critical sections, with the built-in guarantee that at most one thread is active on a monitor at any time

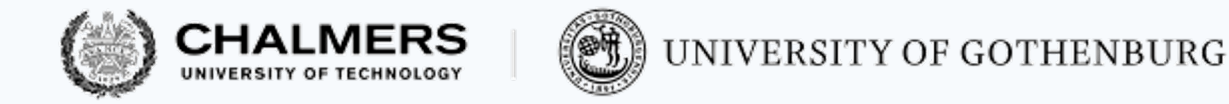

Monitors: entry queue

Threads trying to access a monitor queue for entry; as soon as the active thread leaves the monitor the next thread in the entry queue gets exclusive access to the monitor

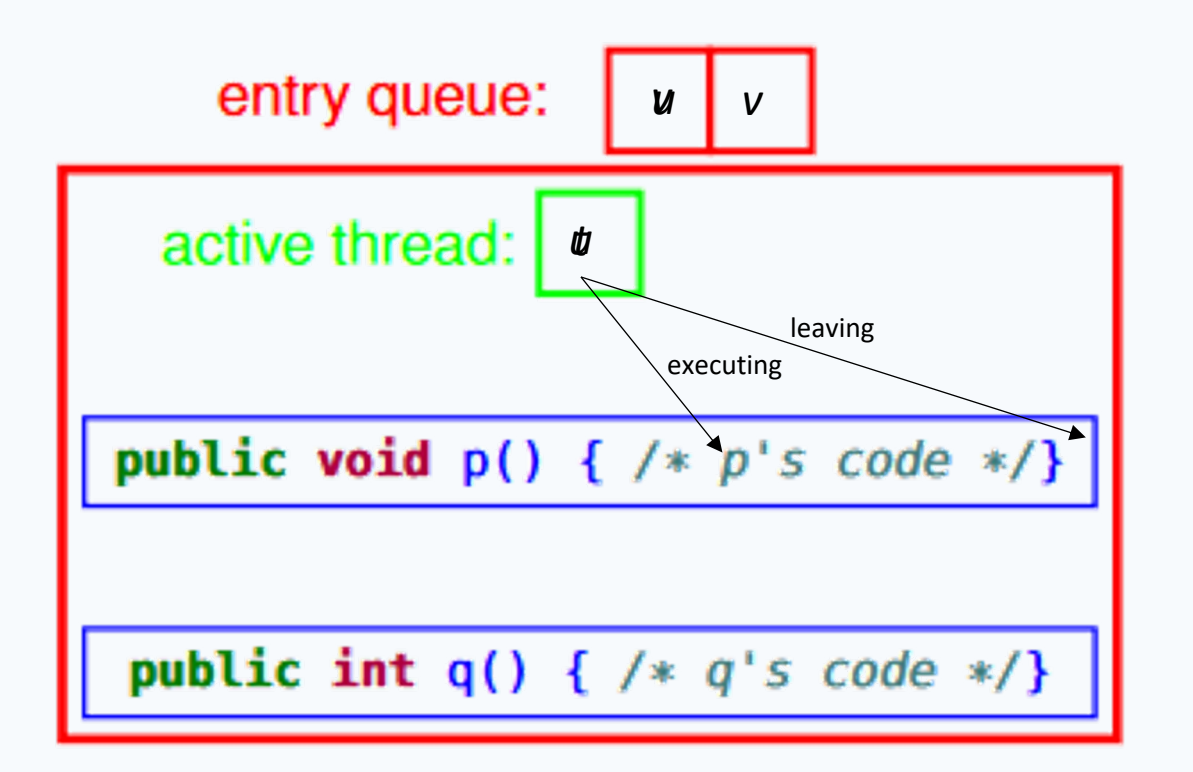

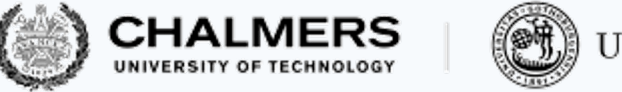

#### Monitors in pseudo-code

We declare monitor classes by adding the pseudo-code keyword to **monitor** regular Java classes

Note that **monitor** is **not** a valid Java keyword – that is why we highlight it in a different color – but we will use it to simplify the presentation of monitors

- Turning a pseudo-code monitor class into a proper Java class is straightforward:
	- mark all attributes as **private**
	- add locking to all public methods

Details on how to implement monitors in Java are presented later

Reminder: We also annotate monitor classes with invariants using the pseudocode keyword **invariant**: **not** a valid Java keyword

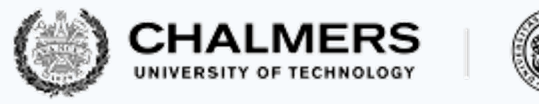

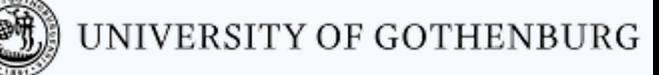

Counter monitor

A shared counter that is free from race conditions:

```
monitor class Counter {
  int count = 0; // attribute, implicitly private
  public void increment() { // method, implicitly atomic
    count = count + 1;
  }
  public void decrement() { // method, implicitly atomic
    count = count - 1;
  }
}
```
The implementation of monitors guarantees that multiple threads executing increment and decrement run in mutual exclusion

#### Mutual exclusion for  $n$  threads

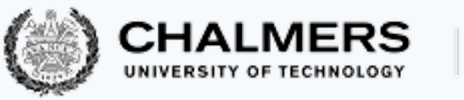

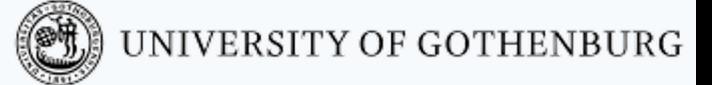

Mutual exclusion for *n* threads accessing their critical sections is straightforward to achieve using monitors: every monitor method executes uninterruptibly because at most one thread is running on a monitor at any time

• A proper monitor implementation also guarantees starvation freedom

```
monitor class CriticalSection {
 T1 a1; T2 a2; ... // shared data
 public void critical1() {
   // t$_1$'s critical section
 }
 // ...
 public void criticaln() {
   // t$_n$'s critical section
 }
```
}

CriticalSection cs;

```
thread t_kwhile (true) {
  cs.criticalk();
  // non-critical section
```
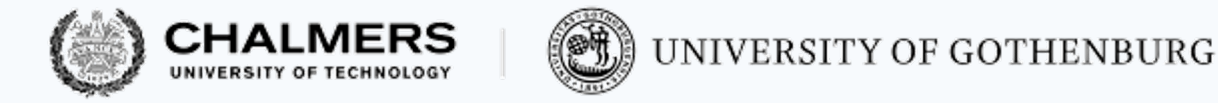

#### Condition variables

For synchronization patterns more complex than mutual exclusion, monitors provide condition variables

A condition variable is an instance of a class with interface:

```
interface Condition {
 void wait(); // block until signal
 void signal(); // signal to unblock
 boolean isEmpty(); // is no thread waiting on this condition?
}
```
A monitor class can declare condition variables as attributes (private, thus only callable by methods of the monitor)

Every condition variable c includes a FIFO queue blocked:

- c.wait() blocks the running thread, appends it to blocked, and releases the lock on the monitor
- c.signal() removes one thread from blocked (if it's not empty) and unblocks it
- c.isEmpty() returns **true** iff blocked is empty

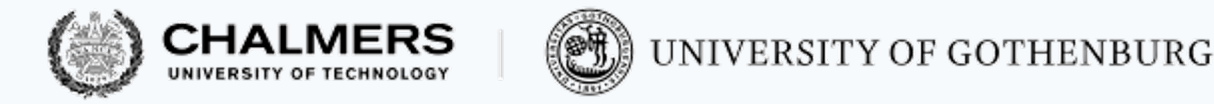

Condition variables

Every condition variable c includes a FIFO queue blocked:

- c.wait() blocks the running thread, appends it to blocked, and releases the lock on the monitor
- c.signal() removes one thread from blocked (if it's not empty) and unblocks it

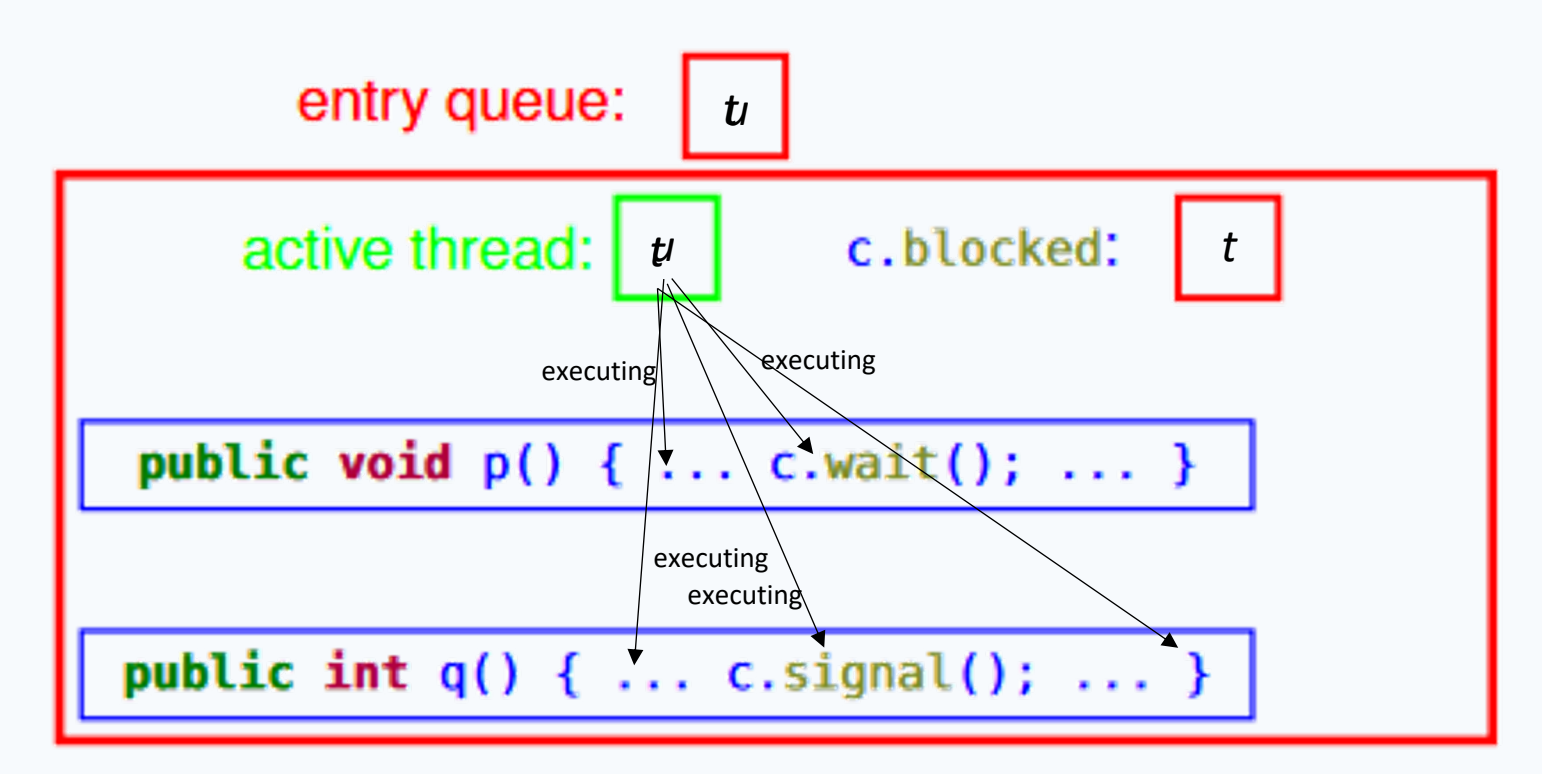

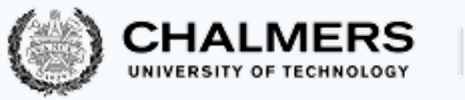

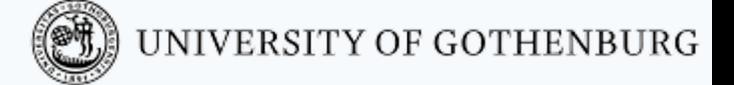

Producer-consumer problem: recap

```
interface Buffer<T> {
     // add item to buffer; block if full
     void put(T item);
```

```
// remove item from buffer; block if empty
T get();
```

```
// number of items in buffer
int count();
```
}

Producer-consumer problem: implement Buffer such that:

- producers and consumers access the buffer in mutual exclusion
- consumers block when the buffer is empty
- producers block when the buffer is full (bounded buffer variant)

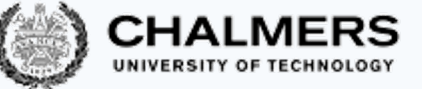

Producer-consumer with monitors: unbounded buffer

An implementation of producer-consumer with an unbounded buffer using monitors.

**monitor class MonitorBuffer**<T> **implements** Buffer<T> { Collection storage = ...; *// any collection (list, set, ...)* Condition notEmpty = **new** Condition(); *// signal when not empty*

**public** void put(T item) { storage.add(item) *// store item* notEmpty.signal(); *// signal buffer not empty* No effect if there are no waiting consumers

**public** T get() {  $if$  (storage.count() ==  $0$ ) notEmpty.wait(); *// wait until buffer not empty* **return** storage.remove(); *// retrieve item* } Get in queue waiting for an item

**invariant** { #storage.add == #notEmpty.signal }

}

}

Number of added elements to buffer equals number of signaling

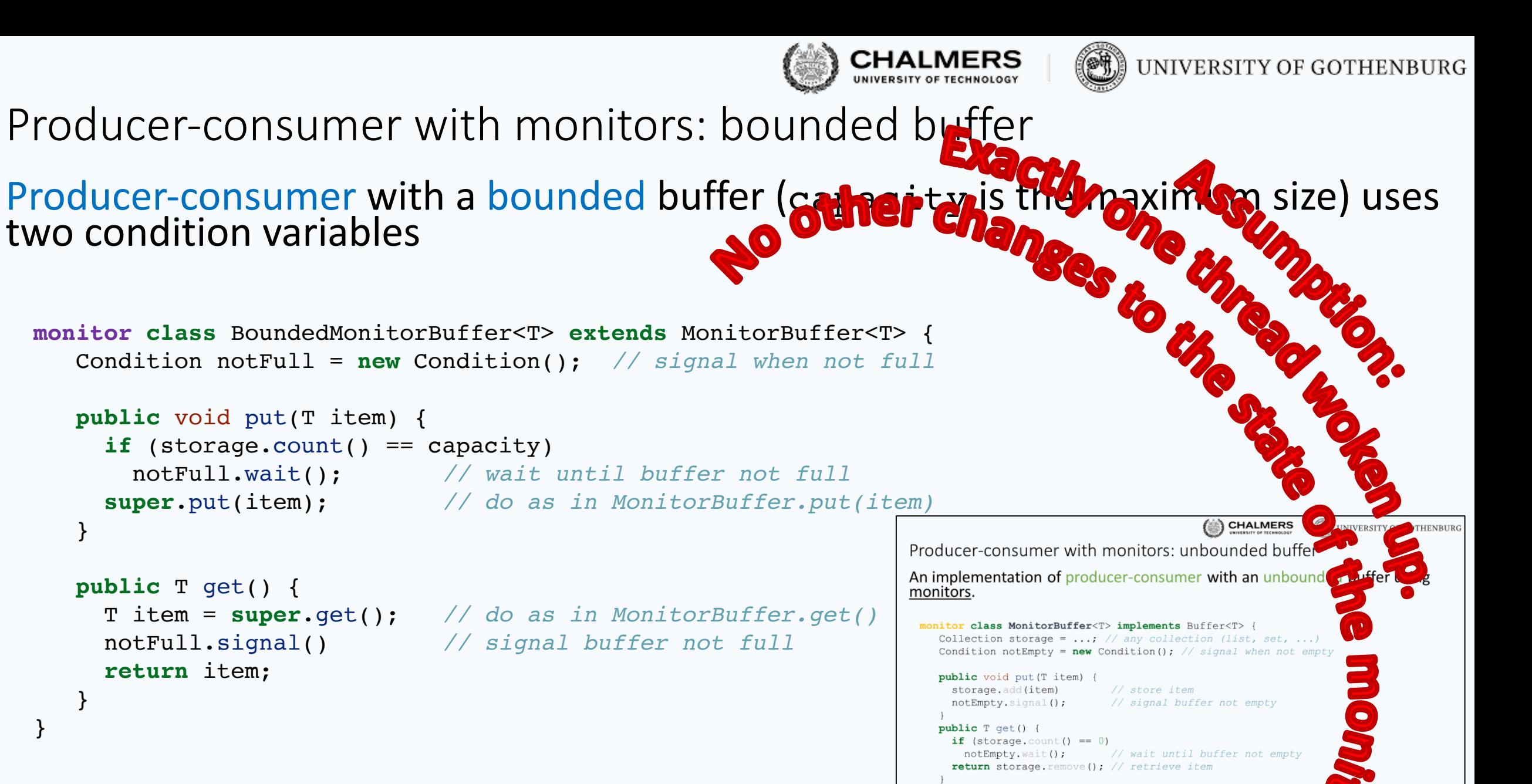

}

}

}

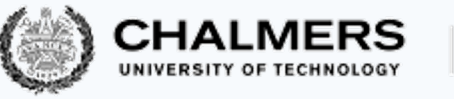

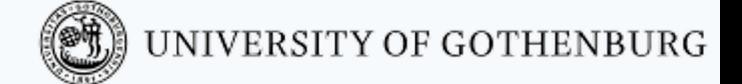

# Signaling disciplines

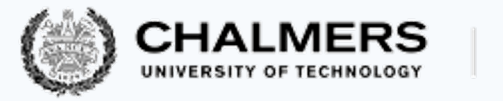

## Signaling disciplines

When a thread  $s$  calls  $s$  ignal() on a condition variable, it is executing inside the monitor

Since no more than one thread may be active on a monitor at any time, the thread  *unblocked by*  $*s*$  *cannot enter the monitor immediately* 

The signaling discipline determines what happens to a signaling thread  $s$ after it unblocks another thread  *by signaling* 

Two main choices of signaling discipline:

**signal and continue:** <sup>s</sup> continues executing;  *is moved to the entry queue of the monitor* 

**signal and wait:** <sup>s</sup> is moved to the entry queue of the monitor  *resumes executing (it silently gets the monitor's lock)* 

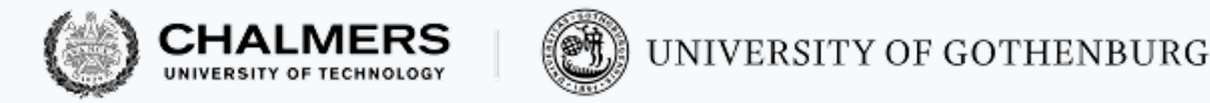

Signal and continue

Under the signal and continue discipline:

- the unblocked thread  *is moved to the monitor's entry queue*
- $\bullet$  the signaling thread  $s$  continues executing

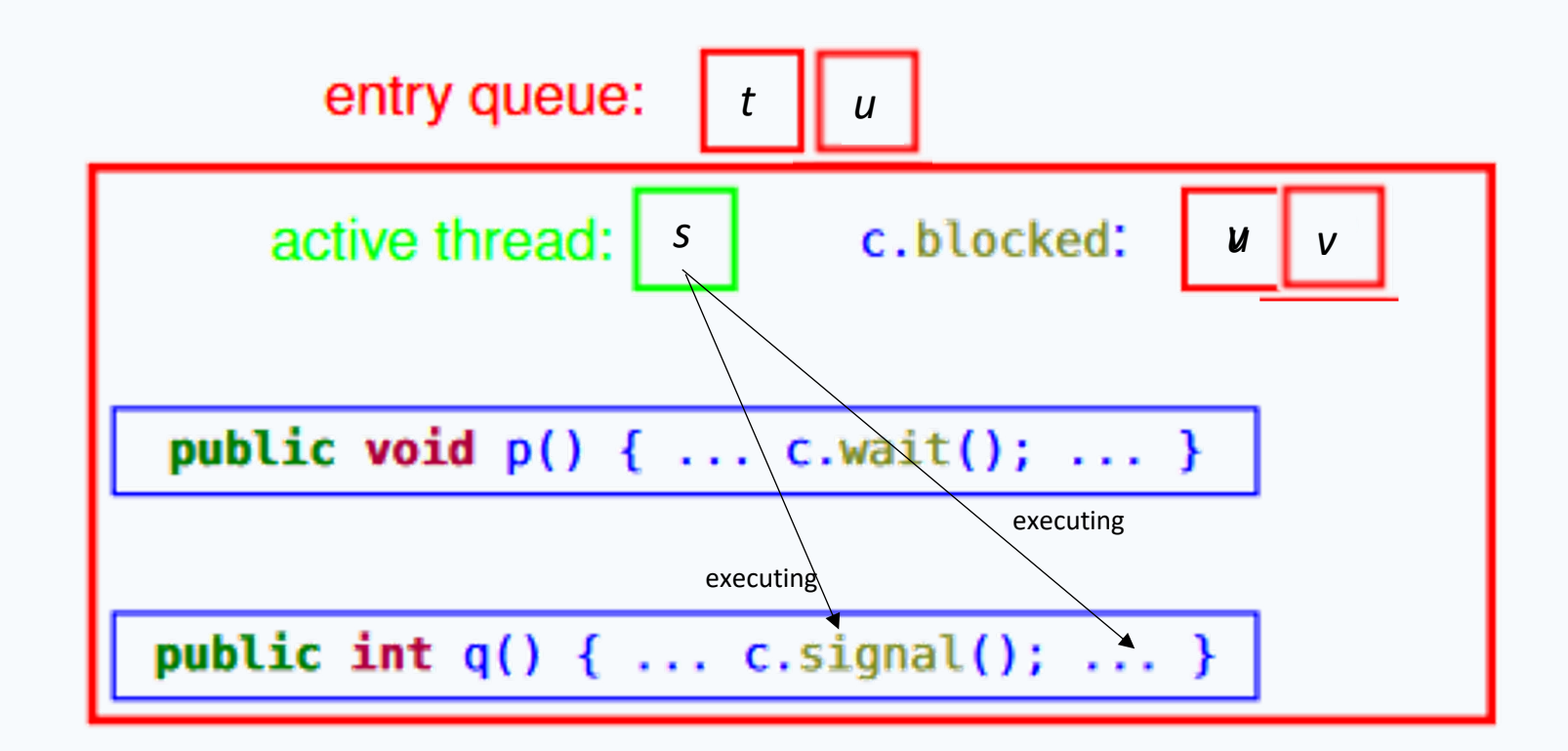

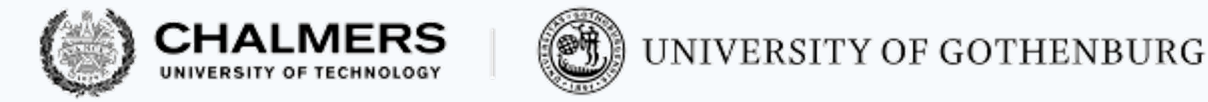

Signal and wait

#### Under the signal and wait discipline:

- the signaling thread  $s$  is moved to the monitor's entry queue
- the unblocked thread *u* resumes executing

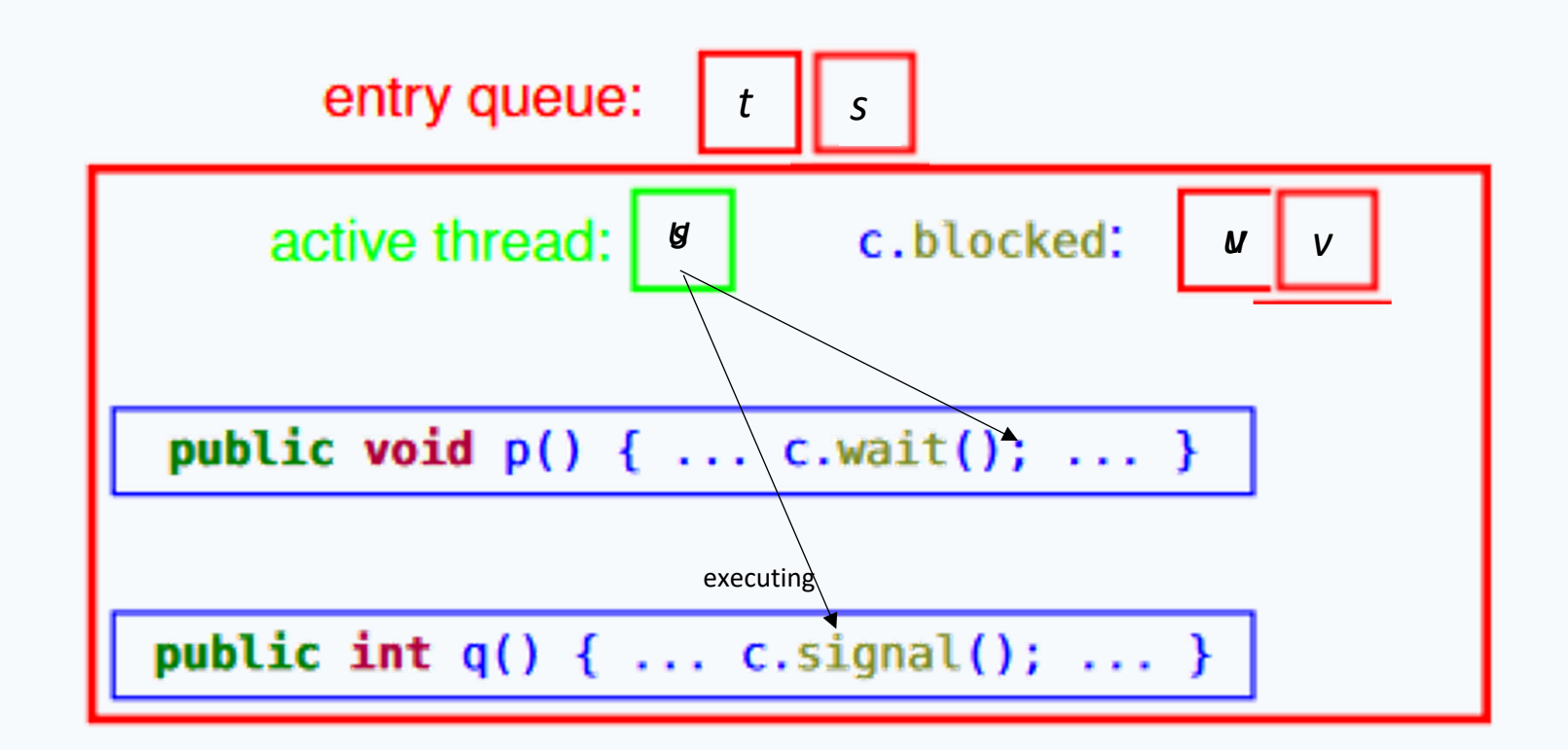

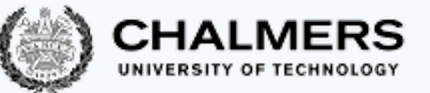

#### UNIVERSITY OF GOTHENBURG

### Condition checking under different signaling disciplines

Under the **signal and wait** discipline, it is guaranteed that the signaled condition holds when the unblocked thread resumes execution – because it immediately follows the signal

In contrast, under the **signal and continue** discipline, the signaled condition may no longer hold when the unblocked thread *u* resumes execution – because the signaling thread, or other threads, may change the state while continuing

• Correspondingly, there are different patterns for waiting on a condition variable signaled as **if** (!buffer.isEmpty()) isNotEmpty.signal():

Signal and wait:

```
// check once
```

```
if (buffer.isEmpty())
```

```
isNotEmpty.wait();
```

```
// here !buffer.isEmpty()
```
#### Signal and continue:

*// recheck after waiting* **while** (buffer.isEmpty()) isNotEmpty.wait(); *// here !buffer.isEmpty()*

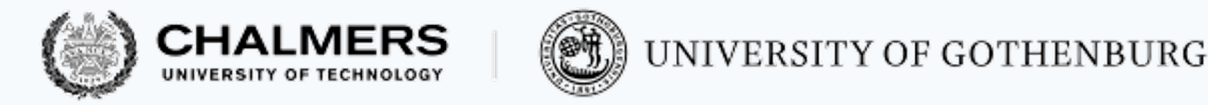

#### Signal all

The signal and continue discipline does not guarantee that a thread resuming execution after a wait will find that the condition it has been waiting for is true: the signal is only a "hint"

• In spite of this shortcoming, most (if not all) implementations of monitors follow the signal and continue discipline – mainly because it is simpler to implement

Monitors following signal and continue typically also offer a condition-variable method:

void signalAll(); *// unblock all threads blocked on this condition*

This tends to be inefficient, because many threads will wake up only to discover the condition they have been waiting for is still not true, but works correctly with the waiting pattern using a loop (which is still not as inefficient as busy waiting!)

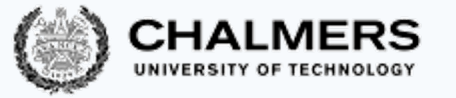

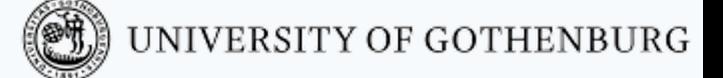

#### More signaling disciplines

The signaling discipline determines what happens to a signaling thread  $s$ after it unblocks another thread  $u$  by signaling

Two variants of signal and continue and signal and wait are also sometimes used: **urgent signal and continue:** s continues executing;

 *is moved to the front of the entry queue of the monitor* 

**signal and urgent wait:** s is moved to the front of the entry queue of the monitor; u resumes executing

To be precise:

- An urgent thread gets ahead of "regular" threads, but may have to queue behind other urgent threads that are waiting for entry
- This is implemented by adding a urgentEntry queue to the monitor, which has priority over the "regular" entry queue

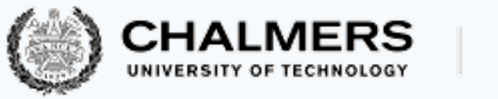

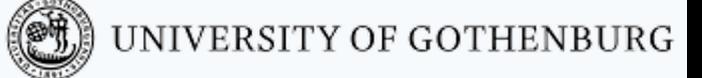

Signaling disciplines: Summary

A signaling discipline defines what happens to three sets of threads:

- **:** signaling threads
- **:** unblocked threads
- **E**: threads in the entry queue

Write  $X > Y$  to denote that threads in set X have priority over threads in set Y

• Then, different signaling policies can be expressed as:

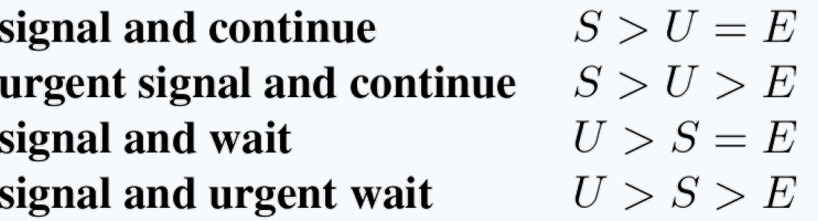

Other combinations are also possible, but most of them do not make much sense in practice

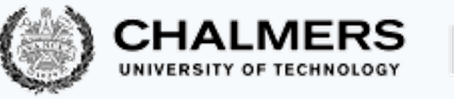

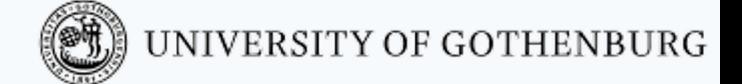

# Implementing monitors

#### Monitors from semaphores

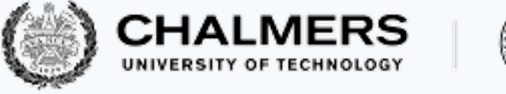

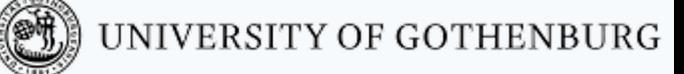

We give an overview of how to implement monitors using semaphores

- This also rigorously defines the semantics of monitors:
	- Every monitor class uses a strong semaphore entry to model the entry queue
	- Every monitor method acquires entry upon entry and releases it upon exit

}

```
monitor class Counter {
 int x = 0;
 public void inc() {
   x = x + 1;}
```
}

```
class Counter {
  // strong/fair semaphore, initially 1
  Semaphore entry = new Semaphore(1, true);
  private int x = 0;
  public void inc() {
    entry.down();
    x = x + 1;
    entry.up();
  }
```
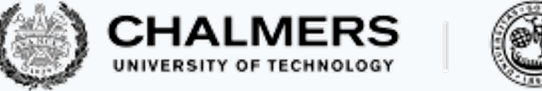

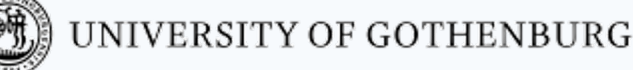

#### Condition variables: Waiting

}

Every condition variable uses a queue blocked of threads waiting on the condition

```
abstract class WaitVariable implements Condition {
  Queue blocked = new Queue<Thread>(); // queue of blocked threads
```

```
// block until signal
public void wait() {
 entry.up(); // release monitor lock
 blocked.add(running); // enqueue running thread
 running.state = BLOCKED; // set state as blocked
}
                             Reference to running thread
```

```
// is no thread waiting?
public boolean isEmpty() { return blocked.isEmpty(); }
```
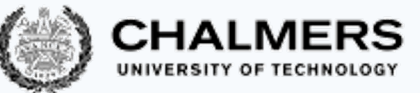

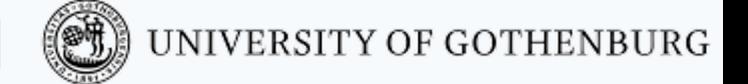

#### Condition variables: Signal and continue

```
class SCVariable extends WaitVariable {
 // signal to unblock
 public void signal() {
    if (!blocked.isEmpty()) {
      Thread u = blocked.remove(); // u is the unblocked thread
      entry.blocked.add(u); // u gets moved to entry queue
      // the running, signaling thread continues executing
    }
  }
}
                                                The thread signaling continues its execution
```
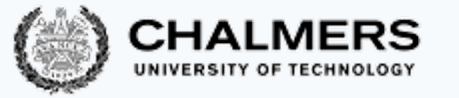

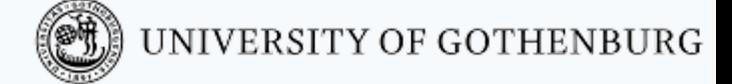

#### Condition variables: Signal and wait

}

}

```
class SWVariable extends WaitVariable {
 // signal to unblock
 public void signal() {
   if (!blocked.isEmpty()) {
     entry.blocked.add(running); // the running, signaling thread
                                 // gets moved to entry queue
     Thread u = blocked.remove(); // u is the unblocked thread
     u.state = READY; // set state as ready to run
     running.state = BLOCKED; // set state as blocked
     // the unblocked, signaled thread resumes executing
    }
```
### Semaphores from monitors

}

**monitor class** StrongSemaphore **implements** Semaphore { int count; Condition isPositive = **new** Condition(); *// is count > 0?* **public** void down() { **if** (count  $> 0$ ) count = count -  $1$ ; **else** isPositive.wait(); } **public** void up() { **if** (isPositive.isEmpty()) count = count +  $1$ ; **else** isPositive.signal(); } Each signal matches a wait; thus no decrement or increment in the **else** branches

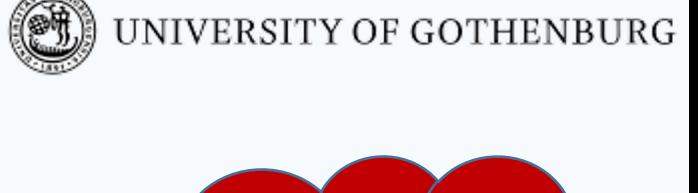

**Can we implement semaphores using monitors?**

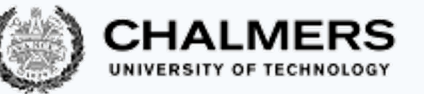

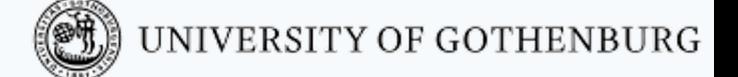

Semaphores from monitors: A theoretical result

The result that monitors can implement semaphores (and vice versa) is important theoretically: **no expressiveness loss**

However, implementing a lower-level mechanism (semaphores) using a higherlevel one (monitors) is impractical because it is likely to be inefficient

• If you have monitors use it (do not implement semaphores)

As usual, if you need monitors or semaphores use the efficient library implementations available in your programming language of choice

• Do not reinvent the wheel!

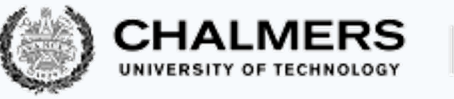

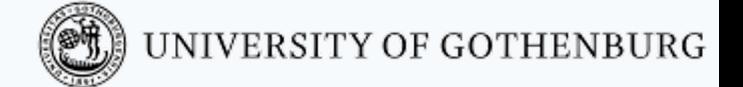

# Monitors in Java

Two kinds of Java monitors

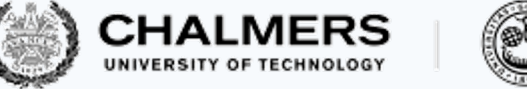

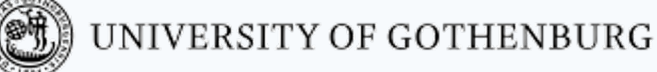

Java does not include full-fledged monitor classes, but it offers support to implement monitor classes following some programming patterns

There are two sets of monitor-like primitives in **Java**:

- language based: has been included since early versions of the Java language
- library based: has been included since Java 1.5

We have seen bits and pieces of both already, since they feature in simpler synchronization primitives as well

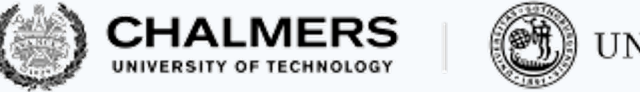

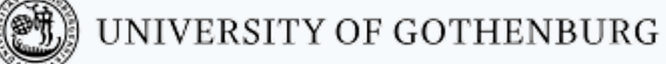

#### Language-based monitors

A class JM can implement a monitor class M as follows:

- every attribute in JM is **private**
- every method in JM is **synchronized** which guarantees it executes atomically

```
}
monitor class M {
 int x, y;
 public void p()
 { /* ... */ }
 public int q()
 { /* ... */ }
}
```

```
class JM {
  private int x, y;
```
**public synchronized** void p() { */\* ... \*/* }

```
public synchronized int q()
{ /* ... */ }
```
This mechanism does **not guarantee** fairness of the entry queue associated with the monitor: entry may behave like a set

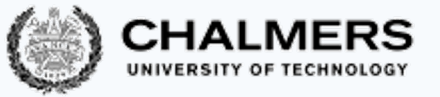

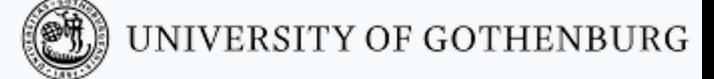

#### Language-based condition variables

Each language-based monitor implicitly include a single condition variable with signal and continue discipline:

- calling wait () blocks the running thread, waiting for a signal
- calling notify () unblocks any one thread waiting in the monitor
- calling notifyAll() unblocks all the threads waiting in the monitor

```
monitor class M {
  int x; Condition isPos;
  public void p()
  { while (x < 0)
      isPos.wait(); }
  public int q()
  \{ if (x > 0)isPos.signal(); }
```
}

```
class JM {
 private int x;
  public synchronized void p()
  { while (x < 0)
      wait(); }public synchronized int q()
  { if (x > 0)
      notify(); }
}
```
It does **not guarantee** fairness of the blocked threads queue: blocked may behave like a set

### How to wait in a language-based monitor

- Calls to wait () always must be inside a loop checking a condition
- There are multiple reasons to do this:
	- Under the signal and continue discipline, the signaled condition may be no longer true when an unblocked thread can run
	- Since the blocked queue is not fair, the signaled condition may be "stolen" by a thread that has been waiting for less time
	- Since there is a single implicit condition variable, the signal may represent a condition other than the one the unblocked thread is waiting for
	- In Java (and other languages), spurious wakeups are possible: a waiting thread may be unblocked even if no thread signaled.

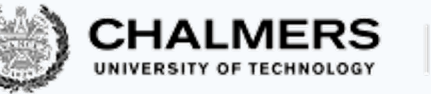

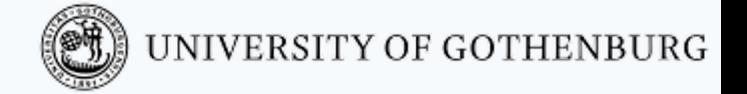

#### Library-based monitors

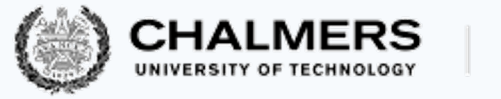

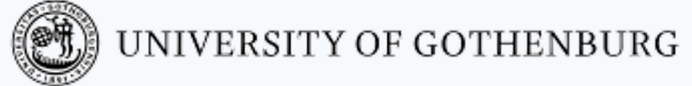

A class LM can implement a monitor class M using explicit locks:

- add a private monitor attribute a fair lock
- every method in CM starts by locking monitor and ends by unlocking monitor which guarantees it executes atomically

```
monitor class M 
\{int x, y;
 public void p()
  { /* ... */ }
}
                      class LM {
                        private final Lock monitor = new ReentrantLock(true); // fair lock
                        private int x, y;
                        public void p()
                        \mathcal{L}monitor.lock();
                          /* ... */
                          monitor.unlock(); 
                         }
                      }
 This mechanism guarantees fairness of the entry queue associated with the monitor: blocked
 behaves like a queue
```
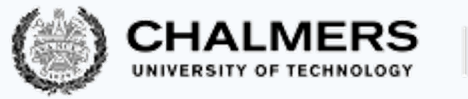

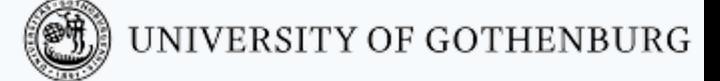

#### Library-based condition variables

Condition variables with signal and continue discipline can be generated by a monitor's lock:

}

```
monitor class M {
  Condition isXPos
```

```
= new Condition();
Condition isYPos
  = new Condition();
```

```
int x, y;
 // ...
}
```

```
class JM {
 private final Lock monitor
    = new ReentrantLock(true);
 private final Condition isXPos
    = monitor.newCondition();
 private final Condition isYPos
    = monitor.newCondition();
```

```
private int x, y;
// ...
```
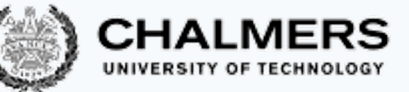

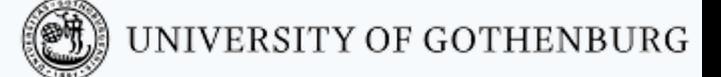

Library-based condition variables (cont'd)

Each library-based condition variable c has *signal and continue* discipline:

- calling c.await() blocks the running thread, waiting for a signal
- calling c.signal() unblocks any one thread waiting on c
- calling c.signalAll() unblocks all the threads waiting on c
- When signalAll() is called, the ordering of lock reacquisition is also fair (same order as in blocked) – provided the lock itself is fair
- These methods must be called while holding the lock used to generate the condition variable; otherwise, an IllegalMonitorStateException is thrown

This mechanism **guarantees** fairness of the queue of blocked threads associated with the condition variable: blocked behaves like a queue

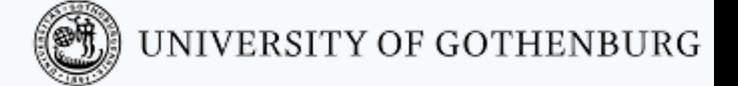

How to wait in a library-based monitor

Calls to await() always must be inside a loop checking a condition

There are multiple reasons to do this (compare to the case of language-based monitors):

- Under the signal and continue discipline, the signaled condition may not be longer true when an unblocked thread can run
- In Java (and other languages), spurious wakeups are possible: a waiting thread may be unblocked even if no thread signaled

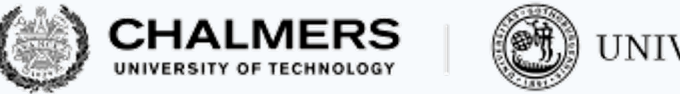

#### Threads, interrupted

Waiting operations (in monitors as well as in semaphores) may be **interrupted** by some low-level code that calls a thread's interrupt() method

- This is apparent in the signature of the waiting methods, which typically may throw an object of type InterruptedException: interrupting a waiting thread wakes up the thread, which has to handle the exception
- We normally ignore the case of interrupted threads, since it belongs to lowerlevel programming
	- When calling waiting primitives, you typically propagate the exception to the main method (or simply catch and ignore it)

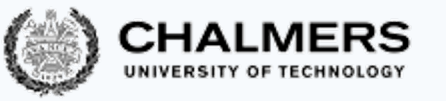

#### Threads, interrupted (cont'd)

It is important that programs ensure that an interrupted thread still leaves the system in a consistent state by releasing all locks it holds

- In language-based monitors, an interrupted thread in a **synchronized** method automatically releases the monitor's lock
- In library-based monitors, use a **finally** block to release the monitor's lock in case of exception:

```
class LM { private final Lock monitor = new ReentrantLock(true);
  public void p()<br>monitor.lock()<br>try { /* .... *
      \{ \text{finally} \{ \text{monitor.unlock}() \}}
}
```
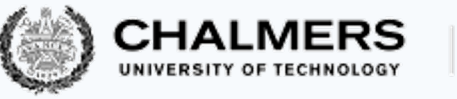

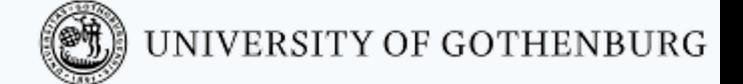

# Monitors: dos and don'ts

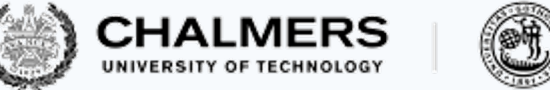

#### Nested monitor calls

What happens if a method in monitor *M* calls a method *n* in monitor N (with condition variable cN)? Different rules are possible:

- 1. Prohibit nested calls
- 2. Release lock on M before acquiring lock on N
- 3. Hold lock on  $M$  while also locking  $N$ 
	- 3.1 When waiting on  $cn$  release both locks on N and on M
	- 3.2 When waiting on cN release only lock on N
- Rules 3 are prone to deadlock especially rule 3.2. because deadlocks often occur when trying to acquire multiple locks
- Java monitors (both language- and library-based) follow the deadlock-prone rule 3.2
	- **Rule of thumb**: avoid nested monitor calls as much as possible
	- Note that if  $N$  is the same object as  $M$ , nested calls are not a problem (the implicit locks are reentrant)

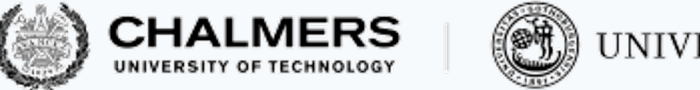

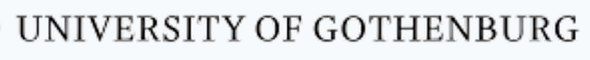

#### Monitors: Pros

- Monitors provide a structured approach to concurrent programming, which builds atop the familiar notions of objects and encapsulation
- This raises the level of abstraction of concurrent programming compared to semaphores.
- Monitors introduce separation of concerns when programming concurrently:
	- mutual exclusion is implicit in the use of monitors,
	- condition variables provide a clear means of synchronization.

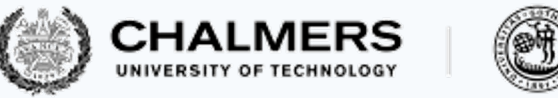

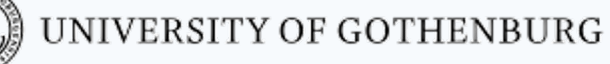

#### Monitors: Cons

- Monitors generally have a larger performance overhead than semaphores
	- Performance must be traded against error proneness
- The different signaling disciplines are a source of confusion, which tarnishes the clarity of the monitor abstraction. In particular, signal and continue is both less intuitive (because a condition can change before a waiting thread has a chance to run on the monitor) and the most commonly implemented discipline
- For complex synchronization patterns, nested monitor calls are another source of complications

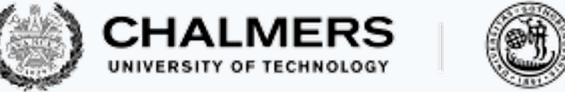

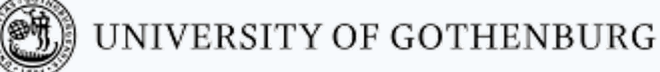

#### © 2016–2019 Carlo A. Furia, Sandro Stucki

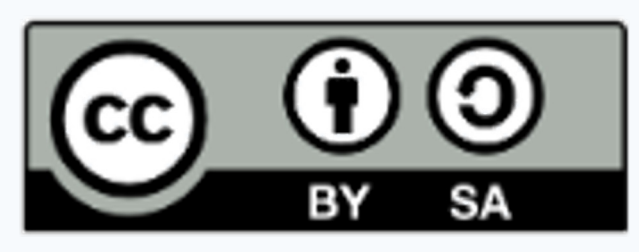

Except where otherwise noted, this work is licensed under the Creative Commons Attribution-ShareAlike 4.0 International License. To view a copy of this license, visit http://creativecommons.org/licenses/by-sa/4.0/.